```
import java.util.*;
class Lldemo
ſ
    public static void main (String [] args)
         LinkedList 11 = new LinkedList();
         ll.add("Shershah");
         11.add("1975");
         11.add(303);11. add (null);
         ll.add("Shershah");
         11.set(0, "BCA");
         ll.add(0, "Department");
         ll.removeLast();
         11.addFirst("B+");
         System.out.println(11);
    <sup>1</sup>
\mathbf{H}
```
## **Output :-**

**BE C:\Windows\system32\cmd.exe** 

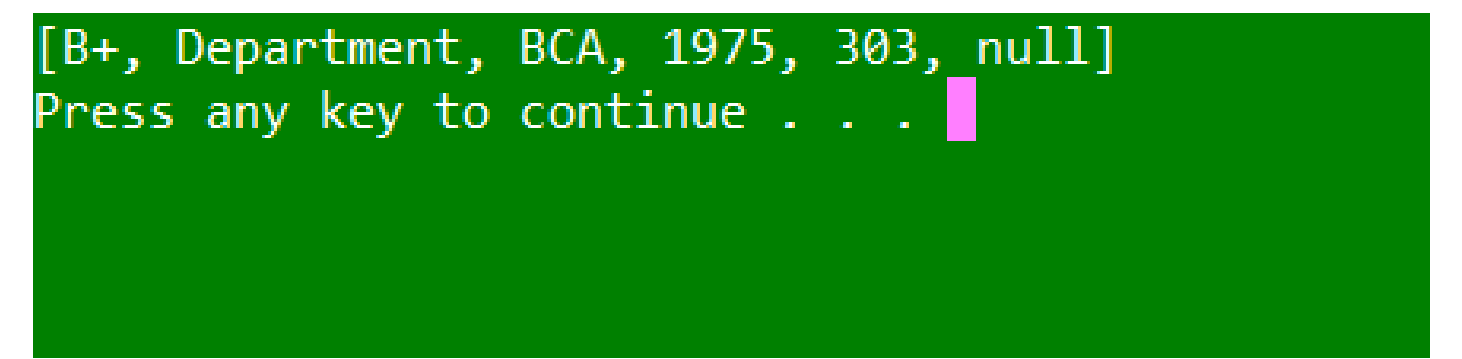